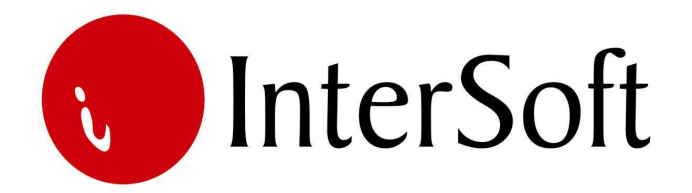

# **INFORMACIONI PODSISTEM**

# UVOZNO POSLOVANJE

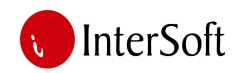

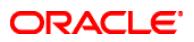

#### IPS UVOZNO POSLOVANJE

IPS "Uvozno poslovanje" treba da podrži kompletan proces uvoza robe i tok sledećih aktivnosti: Signal za narudžbu – Narudžba – Kontrolnik – Bukiranje prevoza – Očekivano prispeće – Smeštanje robe u carinski magacin – Carinjenje – Prebacivanje robe u sopstveni magacin.

#### 1. ULAZAK U PROGRAM

Program se pokreće dvostrukim klikom na ikonicu. Nakon pokretanja programa dobija se ekran sledećeg izgleda:

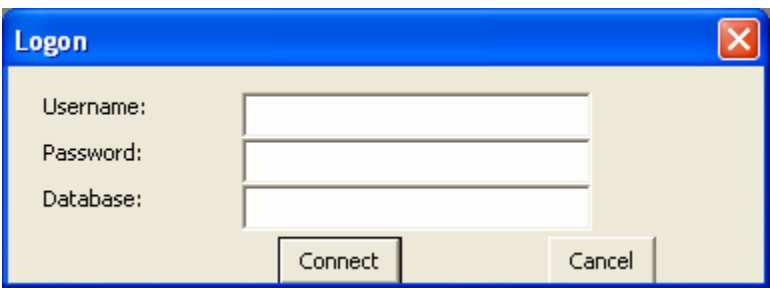

Sledi provera korisničkog imena i lozinke korisnika nakon čega dobijamo glavni meni.

# 2. POSLOVNI PARTNERI - KUPCI I DOBAVLJAČI

Modul omogućava:

- Unos svih relevantnih podataka o partnerima,
- Ispravka podataka o partnerima,
- Mogućnost selekcije po bilo kom polju ili kombinaciji polja koji su na masci,
- Automatska kontrola koja onemogućava otvaranje istog partnera dva puta,
- Mogućnost štampe liste partnera.

#### 3. ŠIFARNIK ROBE

Modul omogućava:

- Unos matične evidencije roba,
- Sistem loziniki reguliše pristup menjanju matične evidencije roba,
- Mogućnost selekcije po bilo kom polju ili kombinaciji polja koji su na masci šifarnika roba
- Mogućnost štampe šifarnika roba.

#### 4. CARINSKI MAGACIN

Modul omogućava:

- Da se roba nakon uvoza smešta u carinski magacin,
- Prati se plaćanje svih troškova skladištenja i manipulacije.

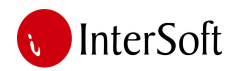

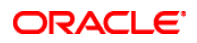

## 5. NARUČIVANJE

Modul omogućava:

- Izradu narudžbenice putem PDA uređaja ili računara,
- Pregled i ispravku naručenih količina,
- Signalizaciju pristiglih narudžbi sa terena,
- Štampanje dokumenta narudžbe.

#### 6. NABAVKA I UPRAVLJANJE ZALIHAMA ROBA

Modul omogućava:

- Praćenje cena koje su izražene dinarski i povezane sa kursnom listom i iskazane u različitim valutama,
- Informacije o raspoloživim količinama roba,
- Signalizacija minimalnih količina,
- Prikaz očekivanog vremena prispeća robe,
- Izračunavanje koeficijenta obrta zaliha,
- Prikaz kretanja prodaje robe u prethodnom periodu i prethodnih godina,
- Dobijanje informacija o prodajnim i nabavnim cenama roba,
- Mogućnost selekcije po bilo kom polju ili kombinaciji polja koji su na masci,
- Štampanje lager listi po magacinima ili ukupno za sve magacine.

# 7. PREDRAČUNI DOBAVLJAČA

Modul omogućava:

- Da se dokument čuva u JPG formatu da bi se uporedio sa pristiglom robom
- Da se prati kretanje robe
- Pregled i ispravku naručenih količina
- Signalizaciju pristiglih narudžbi sa terena
- Štampanje dokumenta narudžbe.

#### 8. KONTROLNIK UVOZA

Modul omogućava:

- Za svaki uvozni posao se vodi kontrolnik uvoza gde se beleži uvoz i plaćanje istog, količinski i vrednosno
- Pretraživanje i štampa dokumenta kontrolnika.

# 9. MODUL IMPORT – EKSPORT MENADŽER

U ovom delu program generiše svu potrebnu dokumentaciju za špeditere

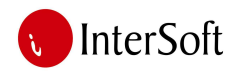

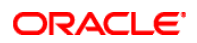

#### 10. MODUL PREVOZA

Modul omogućava:

- Bukiranje rezervisanje prevoza,
- Fakture za vozarinu,
- Kod bukiranja prevoza prati šta je ugovoreno sa agentom brodara, da bi se videlo da li je račun za ove usluge u skladu sa ponudom za njih.

#### 11. KALKULACIJA MASE ZA CARINJENJE

Preko ovog modula, moguće je:

• Na osnovu cene brodskog i kopnenog transporta napraviti kalkulaciju mase za carinjenje i PDV-a, da bi se imala orijentaciona cena za kupca.

## 12. IZVEŠTAJI

Modul omogućava:

- Štampani i ekranski izveštaj o rekapitulaciji kalkulacija za proizvoljni period,
- Mogućnost dobijanja informacija o ulazima od pojedinih dobavljača,
- Štampani i ekranski izveštaj rekapitulacije narudžbi za proizvoljni period po komercijalistima,
- Mogućnost dobijanja informacija o vrstama i količini naručene robe i materijala,
- Štampani i ekranski izveštaj o rekapitulaciji kontrolnika za proizvoljni period,
- Ostale izveštaje koji se mogu generisati iz ovog IPS-a.